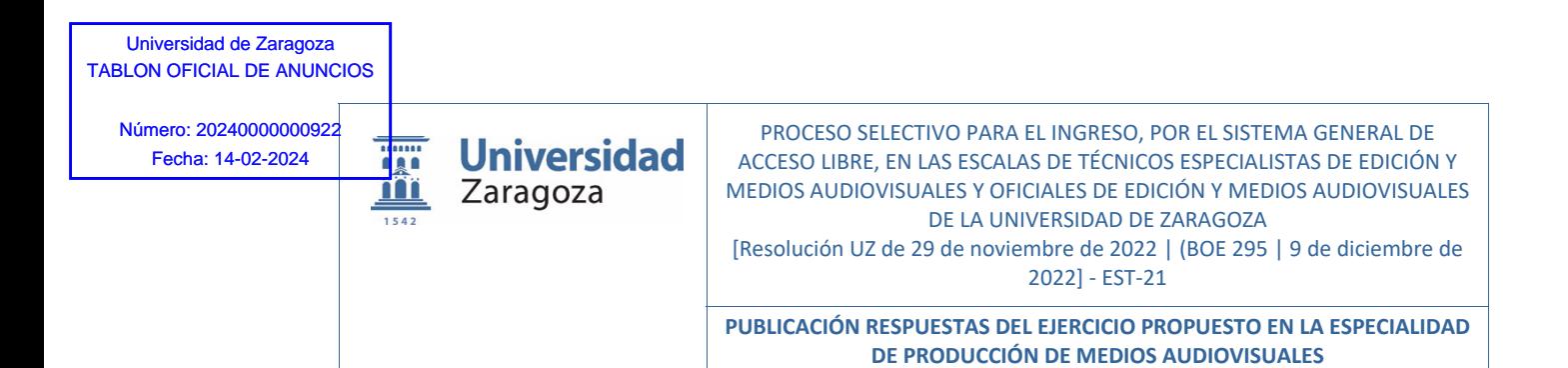

El Tribunal calificador de las pruebas selectivas para el ingreso, por el sistema general de acceso libre, en las Escalas de Técnicos Especialistas de edición y medios audiovisuales y Oficiales de edición y medios audiovisuales, EST-21, de la Universidad de Zaragoza,

#### **DISPONE:**

- **PRIMERO:** Rectificar el anuncio realizado el día 13/02/2023 por el que se hacían públicas las respuestas del ejercicio de la Especialidad de Producción de Medios Audiovisuales, ya que no fue ese el ejercicio propuesto a los candidatos.
- **SEGUNDO:** Hacer público, mediante este anuncio, el ejercicio de la Especialidad de Producción de Medios Audiovisuales con las respuestas correctas, que efectivamente los candidatos resolvieron.

Dada su condición de acto de trámite no cualificado, contra el presente acuerdo no cabe la interposición de recurso alguno, de conformidad con lo dispuesto en el art. 112.1 de la Ley 39/2015, de 1 de octubre, del Procedimiento Administrativo Común de las Administraciones Públicas.

**TERCERO:** El presente acuerdo se publicará en el Tablón oficial de anuncios de la Universidad, accesible en sede.unizar.es. También se podrán consultar en la siguiente dirección de internet: https://recursoshumanos.unizar.es/convocatorias/personal-deadministracion-y-servicios-funcionario/150573

Firmado electrónicamente y con autenticidad contrastable conforme al artículo 27.3.c) de la Ley 39/2015 por MARIA LUZ BELTRÁN AGUSTÍN, Presidenta del Tribunal.

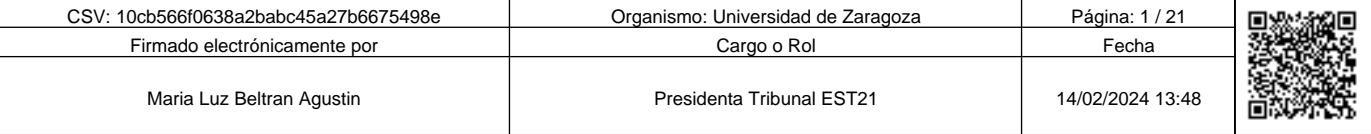

10cb566f0638a2babc45a27b6675498e

Copia auténtica de documento firmado digitalmente. Puede verificar su autenticidad en http://valide.unizar.es/csv/10cb566f0638a2babc45a27b6675498e

Copia auténtica de documento firmado digitalmente.

# *PARTE GENERAL*

**1. Cuál de las siguientes no es una situación administrativa de los funcionarios de carrera, conforme al artículo 85 del Estatuto Básico del empleado Público.** 

**DE PRODUCCIÓN DE MEDIOS AUDIOVISUALES**

a) Excedencia.

10cb566f0638a2babc45a27b6675498e Copia auténtica de documento firmado digitalmente. Puede verificar su autenticidad en http://valide.unizar.es/csv/10cb566f0638a2babc45a27b6675498e

Copia auténtica de documento firmado digitalmente.

Puede verificar su autenticidad en http://valide.unizar.es/csv/10cb566f0638a2babc45a27b6675498e

- b) Servicios especiales.
- c) Suspensión de funciones.
- **d) Expectativa de destino.**

**2. Entre los derechos fundamentales y libertades públicas que promueve la Constitución Española, tienen derecho a la cultura y al desarrollo integral de su personalidad:** 

- a) Los niños, pero no los jóvenes.
- b) Únicamente los jóvenes.
- c) Todos, salvo los condenados a penas de prisión.
- **d) Ninguna respuesta es correcta.**

**3. Según el Estatuto Básico de los Empleados Públicos, los órganos específicos de representación de los funcionarios son:** 

- a) La Mesa General de negociación de las Administraciones Públicas.
- **b) Los Delegados de Personal y las Juntas de Personal.**
- c) Las Mesas de negociación correspondientes.
- d) Las organizaciones sindicales.

**4. De acuerdo con la Ley 39/2015, de 1 de octubre, del Procedimiento Administrativo Común de las Administraciones Públicas, respecto a los documentos aportados por los interesados al procedimiento administrativo.** 

**Indique la respuesta que no es correcta.** 

- a) Los interesados tienen derecho a no aportar documentos que ya se encuentren en poder de la Administración actuante o hayan sido elaborados por cualquier otra Administración.
- b) Las Administraciones Públicas deberán recabar los documentos electrónicamente a través de sus redes corporativas o mediante consulta a las plataformas de intermediación de datos u otros sistemas electrónicos habilitados al efecto.
- **c) Las Administraciones exigirán siempre a los interesados la presentación de documentos originales.**
- d) Cuando se trate de informes preceptivos ya elaborados por un órgano administrativo distinto al que tramita el procedimiento, estos deberán ser remitidos en el plazo de diez días a contar desde su solicitud. Cumplido este plazo, se informará al interesado de que puede aportar este informe o esperar a su remisión por el órgano competente.

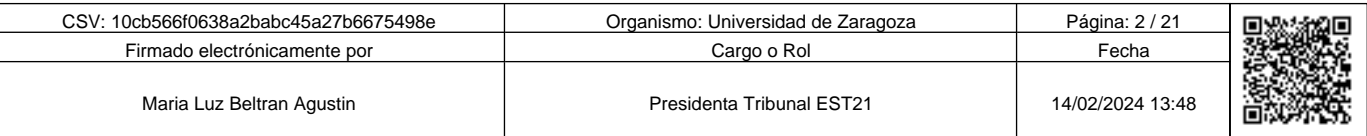

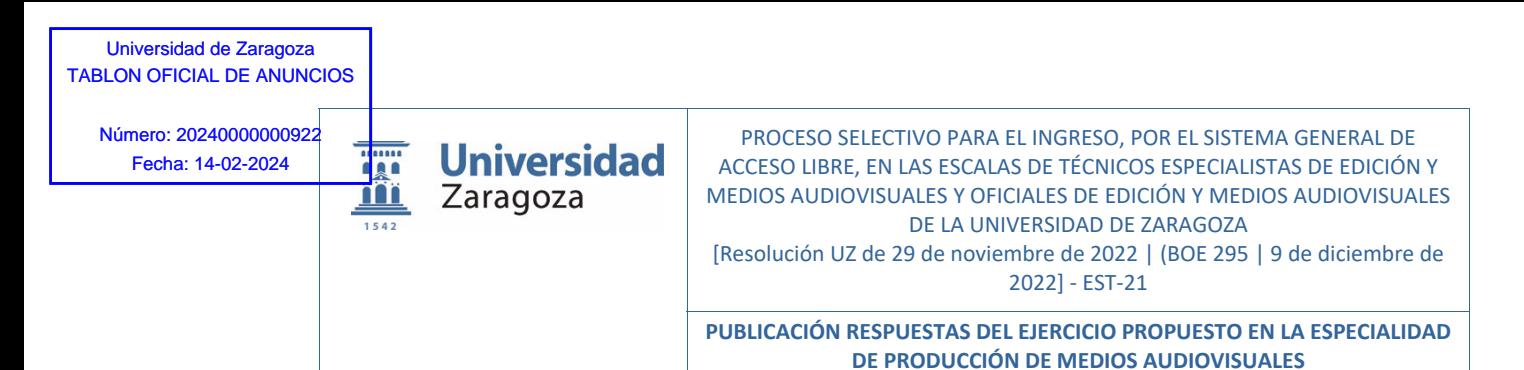

# **5. Según el Estatuto Básico del Empleado Público, los empleados Públicos se clasifican en:**

- a) Exclusivamente como funcionarios de carrera y funcionarios interinos.
- **b) Los funcionarios de carrera, los funcionarios interinos, el personal laboral, ya sea fijo, por tiempo indefinido o temporal y, el personal eventual.**
- c) Los funcionarios de carrera, los funcionarios interinos y el personal laboral, excepto el considerado personal eventual.
- d) Los funcionarios de carrera, los funcionarios interinos, el personal laboral, excepto el contratado temporalmente, y el personal eventual.

### **6. De acuerdo con la Ley 39/2015, de 1 de octubre, del Procedimiento Administrativo Común de las Administraciones Públicas, respecto al cómputo de plazos: Señale la respuesta que no es correcta.**

- a) Cuando los plazos se señalen por horas, se entiende que éstas son hábiles.
- b) Son hábiles todas las horas del día que formen parte de un día hábil.
- c) Los plazos expresados por horas se contarán de hora en hora y de minuto en minuto desde la hora y minuto en que tenga lugar la notificación o publicación del acto de que se trate y no podrán tener una duración superior a veinticuatro horas.
- **d) Los plazos nunca se computan en horas.**

### **7. Según el Estatuto Básico de los Empleados Públicos, las Administraciones Públicas establecerán sistemas que permitan la evaluación del desempeño de sus empleados. Cuál de las siguientes respuestas es correcta:**

- a) A través de un examen al que el empleado deberá someterse cada dos años.
- **b) A través de un procedimiento mediante el cual se mide y valora la conducta profesional y el rendimiento o el logro de resultados de los empleados.**
- c) Los sistemas de evaluación del desempeño no están sujetos a criterios de trasparencia, objetividad e imparcialidad.
- d) Los efectos de la evaluación en la carrera profesional no tendrá consecuencias en la carrera profesional horizontal.

# **8. De acuerdo con los Estatutos de la Universidad de Zaragoza, la dirección del personal de administración y servicios corresponde a:**

- a) Al Gerente, por delegación del consejo de Gobierno.
- b) Al Rector, por delegación del Consejo de Gobierno.
- **c) Al Gerente, por delegación del Rector.**
- d) Al Rector, por delegación del Claustro.

# **9. Según el artículo 95 del Estatuto Básico del Empleado Público, las faltas disciplinarias pueden ser:**

- a) Muy graves, graves y simples.
- **b) Muy graves, graves y leves.**
- c) Extremadamente graves, muy graves, graves y leves.
- d) Graves y muy graves.

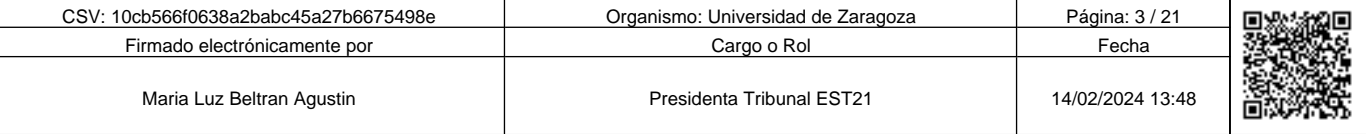

Copia auténtica de documento firmado digitalmente. Puede verificar su autenticidad en http://valide.unizar.es/csv/10cb566f0638a2babc45a27b6675498e

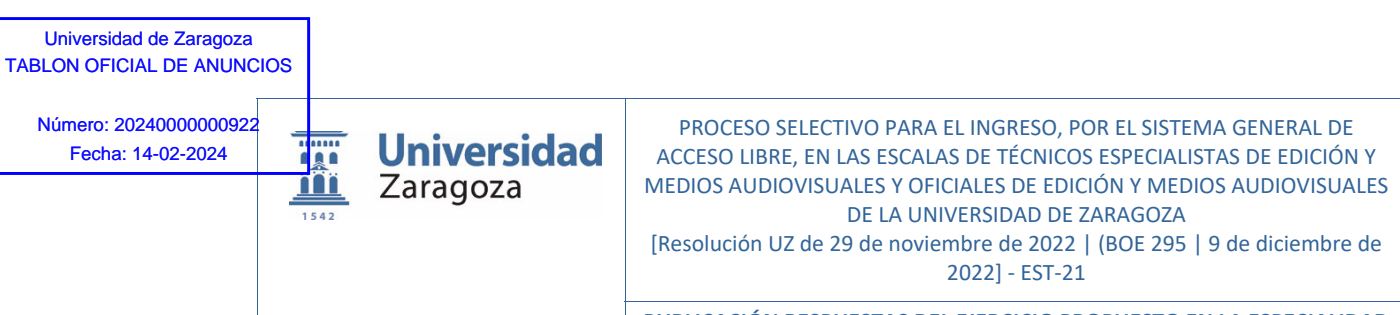

**PUBLICACIÓN RESPUESTAS DEL EJERCICIO PROPUESTO EN LA ESPECIALIDAD DE PRODUCCIÓN DE MEDIOS AUDIOVISUALES**

**10. Entre los derechos fundamentales y libertades públicas que promueve la Constitución Española, cuál de las siguientes respuestas no es correcta:** 

- a) Todos tienen derecho a sindicarse libremente.
- **b) Los trabajadores podrán ser obligados a afiliarse a un sindicato.**
- c) La Ley podrá limitar o exceptuar el derecho de sindicación a las fuerzas o institutos armados. d) Los sindicatos tienen derecho a formar confederaciones.
- 

## **11. El principio de igualdad de trato y oportunidades entre mujeres y hombres es aplicable, conforme a la Ley Orgánica 3/2007, para la igualdad efectiva de mujeres y hombres:**

- a) Únicamente en el ámbito del empleo público.
- b) Únicamente en el ámbito del empleo privado.
- **c) En el ámbito del empleo privado y en el empleo público.**
- d) Únicamente en el ámbito de la Administración General del Estado.

**12. Según el Estatuto Básico del Empleado Público, en función de la duración del contrato, el personal laboral podrá ser:** 

**a) Fijo, por tiempo indefinido o temporal.** 

b) Fijo.

10cb566f0638a2babc45a27b6675498e Copia auténtica de documento firmado digitalmente. Puede verificar su autenticidad en http://valide.unizar.es/csv/10cb566f0638a2babc45a27b6675498e

Copia auténtica de documento firmado digitalmente.

**THE MANUFACTURE OF THE SUBSESSION** 

Puede verificar su autenticidad en http://valide.unizar.es/csv/10cb566f0638a2babc45a27b6675498e

- c) De carrera o interino.
- d) Estatutario o interino.

**13. Conforme a la Ley Orgánica 3/2007, para la igualdad efectiva de mujeres y hombres, en su art. 59, cuando el periodo de vacaciones coincida con una incapacidad temporal derivada del embarazo, parto o lactancia natural, o con el permiso de maternidad, o con su ampliación por lactancia, la empleada pública:** 

- a) No tendrá derecho a disfrutar de vacaciones en fecha distinta, aunque deberán ser compensadas económicamente.
- **b) Tendrá derecho a disfrutar las vacaciones en fecha distinta, aunque haya terminado el año natural al que correspondan.**
- c) Tendrá derecho a disfrutar las vacaciones en fecha distinta, siempre que no haya terminado el año natural al que correspondan.
- d) Tendrá derecho a disfrutar las vacaciones en fecha distinta durante el año natural o deberán ser compensadas económicamente.

**14. De acuerdo con los Estatutos de la Universidad de Zaragoza, qué porcentaje de representación tiene en el Claustro el Personal de Administración y Servicios.** 

- **a) 10 %.**
- b) 60 %.
- c) 30 %.
- d) Ninguna es correcta.

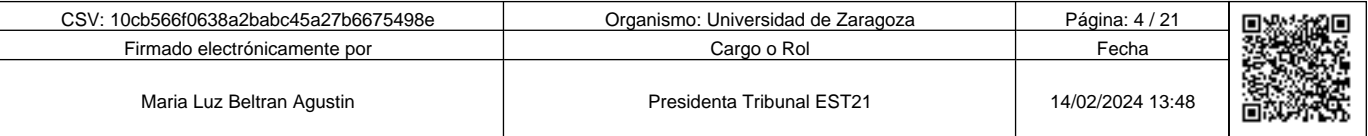

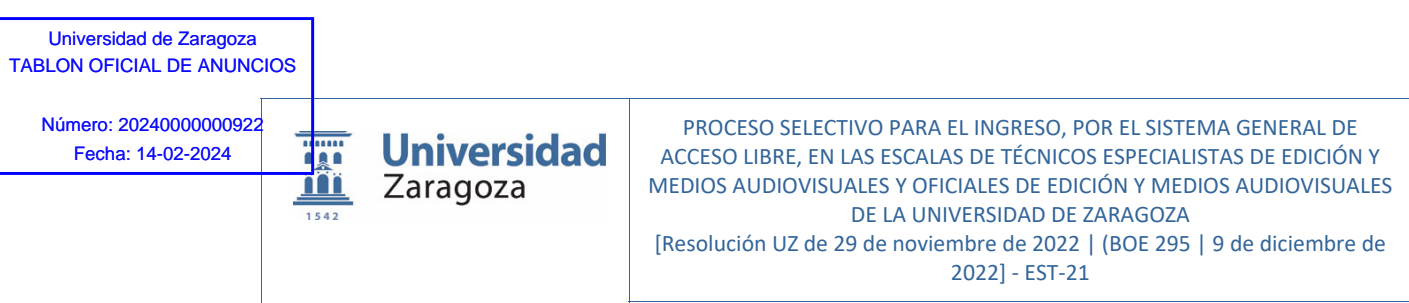

**PUBLICACIÓN RESPUESTAS DEL EJERCICIO PROPUESTO EN LA ESPECIALIDAD DE PRODUCCIÓN DE MEDIOS AUDIOVISUALES**

# *PARTE ESPECÍFICA*

# **15. ¿Qué indica el término temperatura de color?**

- a) La cantidad de calor que desprende un foco.
- b) La cantidad de gris medio.
- **c) Es una indicación aproximada de la impresión de color generada por una fuente de luz blanca.**
- d) Es una indicación exacta de la impresión de color generada por una fuente de luz blanca.

### **16. Una tarjeta de grises Neutra tiene un porcentaje de un ……. de gris**

- a) 16%.
- **b) 18%.**
- c) 50%.
- d) 42%.

10cb566f0638a2babc45a27b6675498e Copia auténtica de documento firmado digitalmente. Puede verificar su autenticidad en http://valide.unizar.es/csv/10cb566f0638a2babc45a27b6675498e

Copia auténtica de documento firmado digitalmente.

 $\begin{tabular}{|c|c|c|c|} \hline \hline \multicolumn{1}{|c|}{\textbf{||}}{\textbf{||}}{\textbf{||}}{\textbf{||}}{\textbf{||}}{\textbf{||}}{\textbf{||}}{\textbf{||}}{\textbf{||}}{\textbf{||}}{\textbf{||}}{\textbf{||}}{\textbf{||}}{\textbf{||}}{\textbf{||}}{\textbf{||}}{\textbf{||}}{\textbf{||}}{\textbf{||}}{\textbf{||}}{\textbf{||}}{\textbf{||}}{\textbf{||}}{\textbf{||}}{\textbf{||}}{\textbf{||}}{\textbf{||}}{\textbf{||}}{\textbf{||}}{\textbf{||}}{\textbf{||}}{\$ 

Puede verificar su autenticidad en http://valide.unizar.es/csw/10cb566f0638a2babc45a27b6675498e

# **17. Cuando utilizamos la herramienta de transformación libre en Photoshop, podemos modificar:**

- a) La rotación y cambio de escala.
- b) Solo el cambio de escala.
- c) El sesgo, distorsión y perspectiva.
- **d) La rotación, cambio de escala, sesgo, distorsión y perspectiva.**

# **18. ¿Qué significa este icono en Photoshop?**

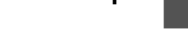

- a) Crear una nueva capa de tono.
- **b) Crear nueva capa de relleno o ajuste.**
- c) Añadir estilo de capa.
- d) Añadir máscara de capa.

# **19. En Photoshop, ¿qué aplicaremos para cambiar sólo los ajustes de color y de tono a la imagen sin cambiar permanentemente los valores de los píxeles?**

- a) Un telón de ajuste.
- **b) Una capa de ajuste.**
- c) Una máscara de capa.
- d) Una capa.

# **20. ¿Qué definición de la Distancia focal de un objetivo es correcta?**

- a) Es la distancia existente entre el punto nodal anterior del objetivo y el posterior, cuando el objetivo está enfocado a infinito.
- **b) Es la distancia existente entre el punto nodal posterior del objetivo y el plano donde se forma la imagen, cuando el objetivo está enfocado a infinito.**
- c) Es la distancia mínima de enfoque. Mayor cuanto más corta sea la distancia focal.
- d) Es la distancia entre el sujeto enfocado y el plano focal.

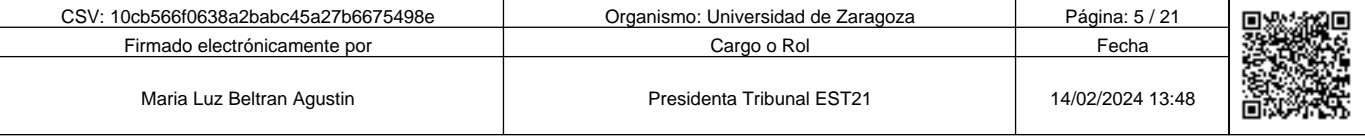

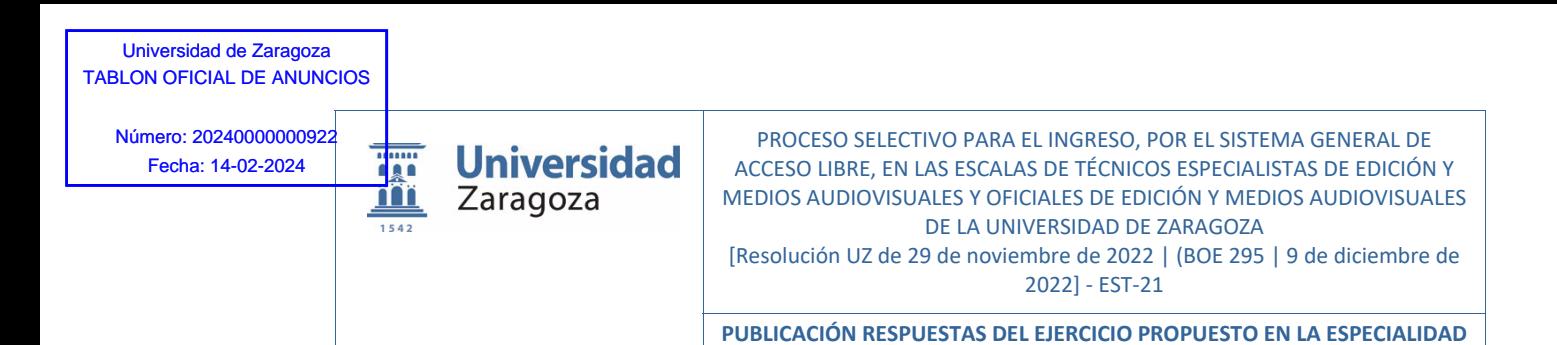

**21. Si tenemos un objetivo zoom donde se nos indica un factor de multiplicación de 15x y una distancia focal de 9 mm, ¿cómo tenemos que interpretarlo?** 

**DE PRODUCCIÓN DE MEDIOS AUDIOVISUALES**

- a) Objetivo con una distancia focal fija de 9 mm y con una ampliación digital de 135 mm.
- b) Objetivo con una distancia focal variable mínima de 9 mm y una máxima digital de 150 mm.
- c) Objetivo con una distancia focal máxima de 9 mm y una máxima óptica de 150 mm.
- **d) Objetivo con una distancia focal variable entre 9 mm y 135 mm.**

#### **22. ¿Qué es el ángulo visual de un objetivo?**

- a) El ángulo que forma la lente según el tipo de formato empleado, a mayor distancia focal, mayor ángulo visual.
- b) El ángulo que forma la lente con el plano focal dependiendo del formato del sensor.
- **c) La mayor o menor cantidad de escena del original que queda proyectada dentro de la cobertura del objetivo enfocado al infinito.**
- d) Todas son ciertas.

#### **23. El sensor APS-H tiene unas medidas de:**

- **a) 19,1 x 28,7 mm.**
- b) 15,5 x 23,6 mm.
- c) 24 x 36 mm.
- d) No existe.

#### **24. ¿Qué es un respaldo digital en fotografía?**

- a) Es una copia de seguridad inmediata de alta resolución de una foto en una cámara con doble tarjeta SD.
- **b) Es un dispositivo que se fija al cuerpo de una cámara analógica de formato medio o gran formato para obtener un archivo digital.**
- c) Es un disco USB-C conectado a la cámara.
- d) Es una copia en la nube en las cámaras con conexión wifi.

### **25. ¿Cómo se denomina cuando una foto está disparada con una velocidad excesivamente lenta y el propio movimiento de los mecanismos de la cámara hace que aparezca un ligero movimiento que le resta nitidez?**

- a) Viñeteado.
- b) Movida.
- **c) Trepidada.**
- d) Glossing.

#### **26. Los modos más comunes de medición de una DSLR son:**

- a) Matricial y evaluativo.
- b) Matricial, evaluativo y fullspace.
- **c) Promedio con preponderancia al centro, matricial y puntual.**
- d) Matricial y manual.

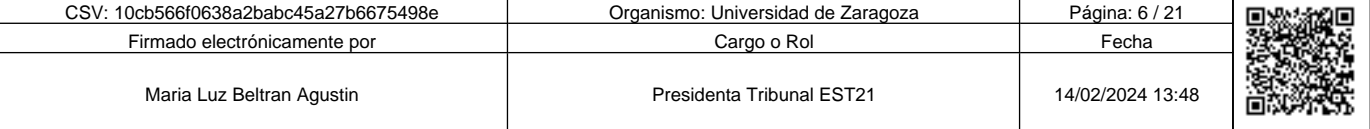

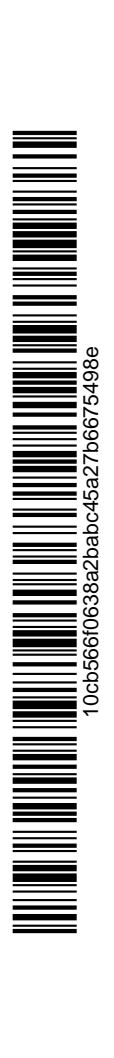

Copia auténtica de documento firmado digitalmente. Puede verificar su autenticidad en http://valide.unizar.es/csv/10cb566f0638a2babc45a27b6675498e

Copia auténtica de documento firmado digitalmente.

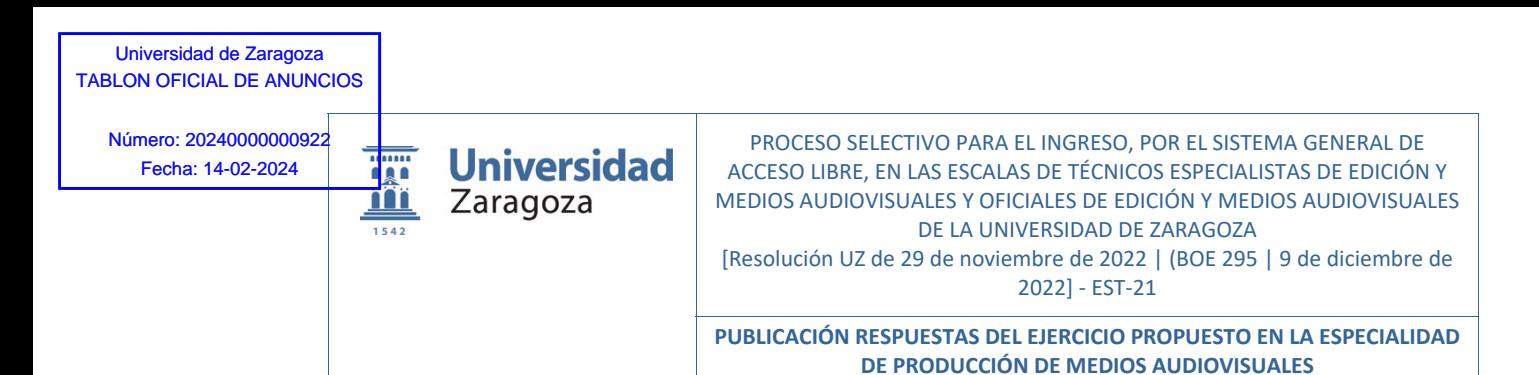

### **27. ¿Cuál de estos modelos de cámaras no es digital?**

- a) Bridge.
- b) DSLR.
- **c) SLR.**
- d) Mirrorless.

#### **28. ¿Cuál de las siguientes combinaciones de exposición no cumple la ley de reciprocidad con las demás?**

- a) ISO 400, f 8, 1/60s.
- **b) ISO 800, f 2.8, 1/500s.**
- c) ISO 200, f 5.6, 1/60s.
- d) ISO 200, f 11, 1/15s.

## **29. Un sensor de una cámara digital, con una distribución de filtros en forma de mosaico de Bayer, ¿de qué forma capta la luz?**

- a) Cada fotocaptor del sensor capta la luminancia y la crominancia de un solo componente de la luz (RGB) de la escena.
- **b) Cada fotocaptor del sensor capta únicamente la luminancia de un solo componente de la luz (RGB) de la escena generando, por tanto, una imagen monocromática.**
- c) Cada fotocaptor del sensor capta, la luminancia y la crominancia de los tres componentes de la luz (RGB) de la escena.
- d) Cada fotocaptor está especializado en un componente de la luz (RGB) y capta únicamente su crominancia.

#### **30. ¿Cuál es la principal característica de una cámara mirrorless?**

- **a) Que no dispone de visor óptico con espejo.**
- b) Su pequeño sensor que reduce el tamaño de la cámara.
- c) Que son de objetivo fijo, normalmente zoom, con distancias focales variables según fabricante.
- d) Son cámaras compactas con un enfoque lento.

# **31. Cuando la cámara se coloca totalmente debajo de los personajes, encuadrando verticalmente hacia arriba, el plano resultante de ese encuadre se denomina:**

- a) Plano aberrante.
- b) Plano picado.
- c) Plano contrapicado.
- **d) Plano nadir.**

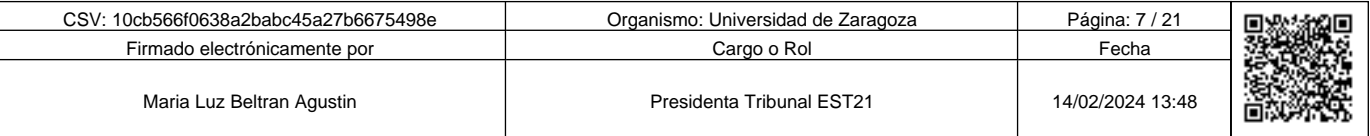

Copia auténtica de documento firmado digitalmente. Puede verificar su autenticidad en http://valide.unizar.es/csv/10cb566f0638a2babc45a27b6675498e

Copia auténtica de documento firmado digitalmente.

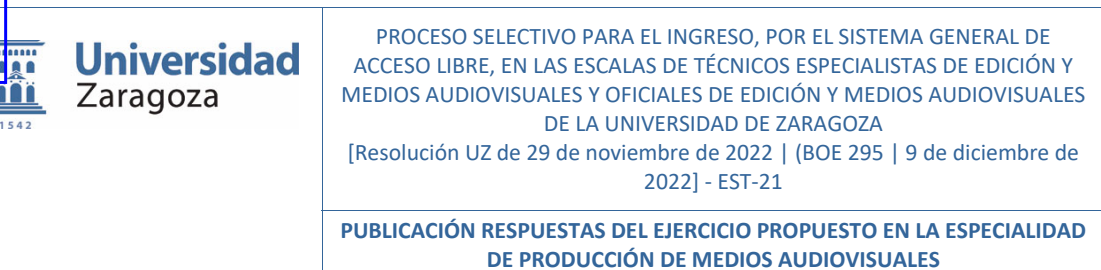

**32. ¿Cómo se denomina en el mundo audiovisual la continuidad espacial o temporal correcta entre dos planos consecutivos?** 

- **a) Raccord.**
- b) Nadir.
- c) Nielsen.
- d) Continuidad.

**33 ¿Qué códec utiliza el formato DCP (Digital Cinema Package)?** 

- a) H.264.
- b) H.265.
- **c) JPEG2000.**
- d) RGB.

**34. ¿Qué elemento no se encuentra en una videocámara?** 

- a) El prisma.
- b) El CCD.
- **c) La Dolly.**
- d) El visor o LCD.

**35. El archivo de perfil LOG en grabación de vídeo:** 

- **a) Crea una imagen muy plana, donde las sombras se suben mucho, las altas luces se bajan y la saturación queda en mínimos**. **Con este tipo de imagen conseguimos mayor rango dinámico y margen de color, para poder trabajar después en la postproducción.**
- b) Es el equivalente al formato RAW en fotografía, sin pérdida de calidad, ya que no se ha realizado la interpolación cromática en cámara, y toda la información original está guardada en el archivo.
- c) Es muy similar a una imagen RAW. En el proceso de edición podemos cambiar tanto el ISO, como la exposición, pero no el balance de blancos.
- d) Es un perfil de color para dar un aspecto más cinematográfico a la imagen o imitar una marca de película fotográfica.

**36. En un triángulo de exposición clásico, encontramos las variables de: velocidad de obturación, abertura del diafragma, e ISO. ¿Cómo los encontramos en una cámara de vídeo que permita un control manual de la exposición si no aparece el término ISO?** 

- a) Igual, todas tienen los tres controles.
- **b) Ganancia, velocidad de obturación y nº f.**
- c) Amplitud, velocidad de obturación y nº f.
- d) Todas son ciertas.

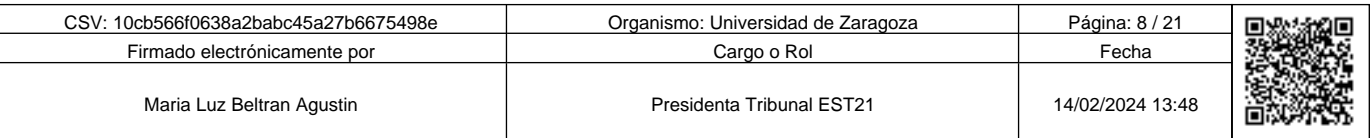

10cb566f0638a2babc45a27b6675498e **THE MINITED SURFACE OF THE SURFACE OF THE SURFACE OF THE SURFACE OF THE SURFACE OF THE SURFACE OF THE SURFACE**  Copia auténtica de documento firmado digitalmente. Puede verificar su autenticidad en http://valide.unizar.es/csv/10cb566f0638a2babc45a27b6675498e

Copia auténtica de documento firmado digitalmente.

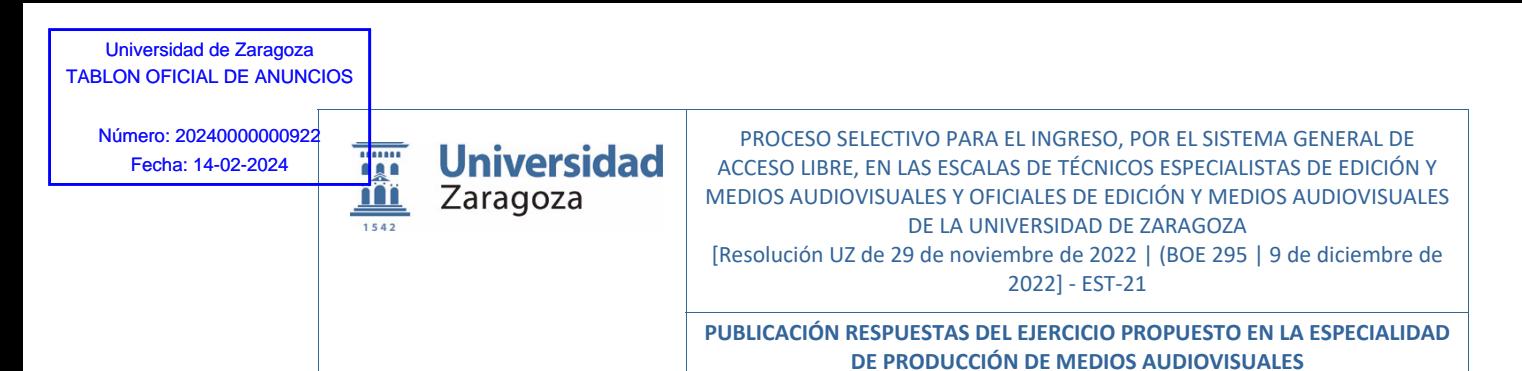

## **37. ¿Qué es y para qué sirve el Patrón cebra en una cámara de vídeo?**

- a) Es un indicador del enfoque. Facilita un enfoque correcto resaltando con un color las partes de la imagen que se están enfocadas.
- **b) Es un indicador de advertencia de sobreexposición de las altas luces para mejor control de la exposición.**
- c) Es un indicador de advertencia de subexposición de las sombras para mejor control de la exposición.
- d) Es un mosaico de color para un ajuste fino del balance de blancos con un eje horizontal con valores del azul al amarillo, y un eje vertical con valores del verde al magenta.

### **38. ¿Cuál es de las siguientes tarjetas de almacenamiento es la más adecuada para grabar vídeos en 4K?**

- a) SDXC Clase 6.
- b) SDXC Clase 10.
- c) UHS Speed Class 1.
- **d) UHS Speed Class 3.**

#### **39. ¿Qué es una lámpara de descarga?**

- a) Una lámpara con una vida útil muy corta.
- b) Una lámpara de un solo destello.
- **c) Una lámpara que, en su interior, la corriente eléctrica atraviesa un gas sometido a cierta presión volviéndose éste luminoso.**
- d) Una lámpara que sólo permite carga por baterías.

#### **40. ¿Para qué se utilizan los reflectores?**

- a) Para multiplicar la luz de un foco.
- **b) Para modelar la luz.**
- c) Para modificar el ambiente lumínico nocturno en exteriores.
- d) Para regular la luz de un Softbox.

#### **41. ¿Cuáles son los tipos de medición de la luz?**

- a) Natural y artificial.
- b) Incidente y puntual.
- **c) Incidente y reflejada.**
- d) Unifocal y polifocal.

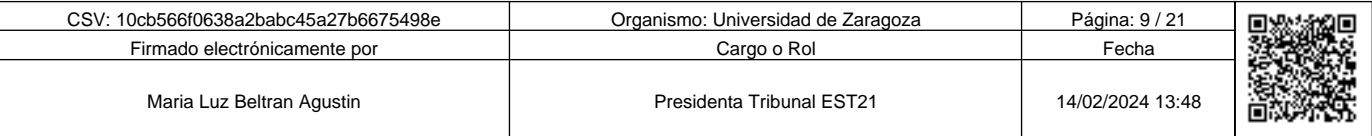

Copia auténtica de documento firmado digitalmente. Puede verificar su autenticidad en http://valide.unizar.es/csv/10cb566f0638a2babc45a27b6675498e

Copia auténtica de documento firmado digitalmente.

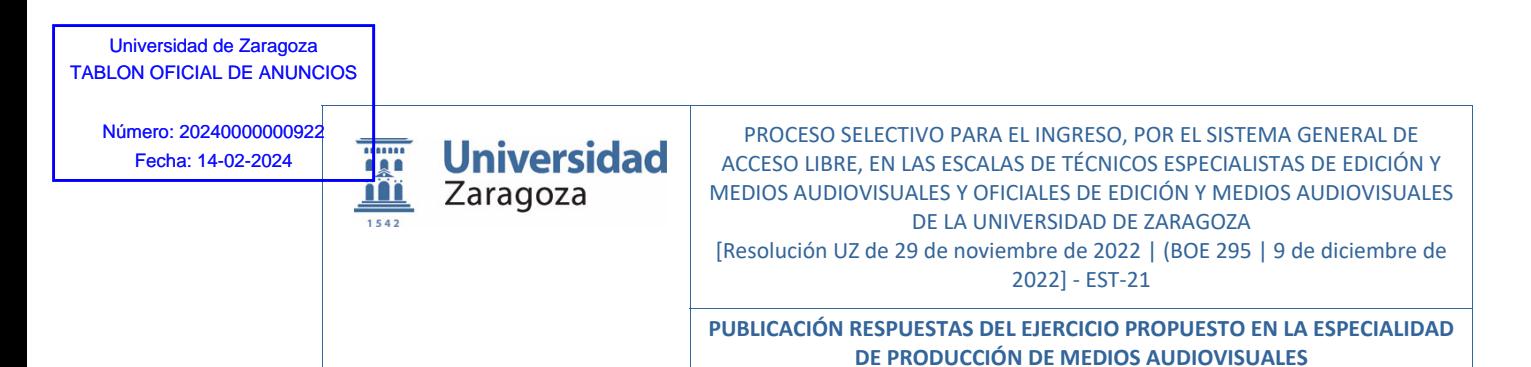

## **42. ¿Qué significa un CRI del 98% en un foco de luz?**

- **a) Que su índice de reproducción cromática es adecuado para reproducir fielmente el color de los objetos.**
- b) Que es un foco adecuado para luz de día en un 98%.
- c) Que es capaz de reducir el haz de luz que emite a un punto muy pequeño, para resaltar objetos o sujetos.
- d) Que su haz de luz es capaz de reproducir prácticamente el 100% del diámetro de la lente del foco.

#### **43. Una fuente de luz pequeña con respecto al tamaño del sujeto a iluminar, es una luz:**

- a) Difusa.
- b) Suave.
- **c) Dura.**
- d) Fría.

## **44. En una mesa de sonido, ¿cómo se denomina al potenciómetro que permite amplificar la entrada de señal?**

- a) Fader.
- b) Ecualizador.
- **c) Ganancia.**
- d) Perancia.

# **45. ¿En qué se mide el NPS (Nivel de Presión Sonora)?**

- **a) En decibelios.**
- b) En Newton/m².
- c) En pascales.
- d) En Lux.

# **46. Cuando hablamos de la medida del número de repeticiones de un fenómeno por unidad de tiempo, ¿nos referimos a?**

- **a) La frecuencia.**
- b) Los decibelios.
- c) Al tono.
- d) Al timbre.

# **47. El ecualizador paramétrico, permite:**

- a) El control del filtro pasa bajos, y del filtro pasa altos, atenuando o amplificando la señal por la frecuencia de corte del filtro.
- **b) El control individualizado de la frecuencia elegida, su ganancia y el factor Q que determina el ancho de banda de frecuencias a las que afectará.**
- c) El control individualizado de la ganancia de las frecuencias bajas, medias y altas.
- d) El control individualizado de las frecuencias medias, y su ganancia.

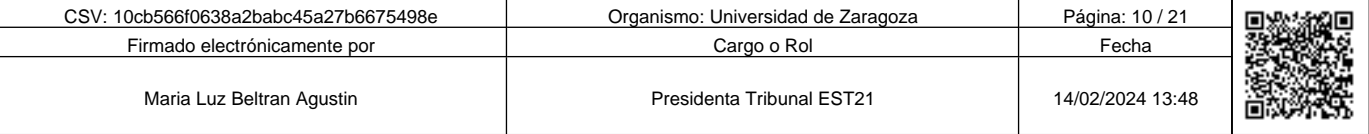

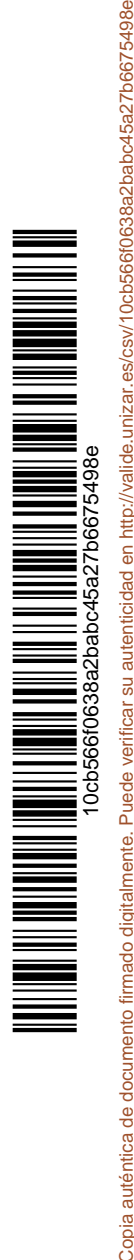

Copia auténtica de documento firmado digitalmente. Puede verificar su autenticidad en http://valide.unizar.es/csv/10cb566f0638a2babc45a27b6675498e

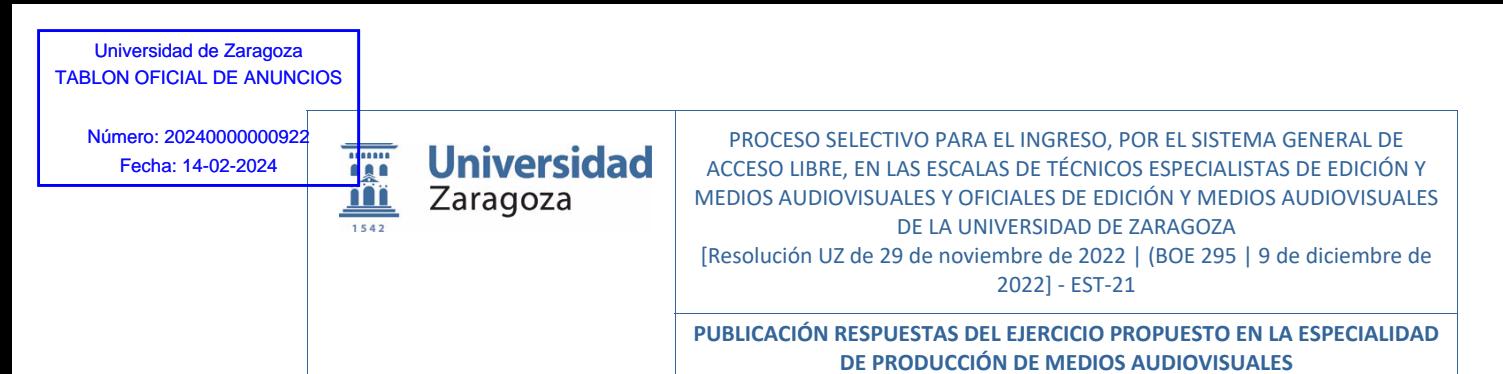

## **48. ¿Qué significan las siglas DAC?**

- a) Control Digital de Audio.
- **b) Conversor Digital a Analógico.**
- c) Conversor Analógico a Digital.
- d) Código Digital de Audio.

### **49. ¿Qué atajo de teclado se emplea por defecto en Adobe Premier para seleccionar la herramienta selección tras usar la herramienta corte?**

- a) Las teclas: CONTROL + ALT+V.
- b) Las teclas: CONTROL+ MAYUSCULAS + V.
- c) Las teclas: CONTROL + V.
- **d) La tecla: V.**

#### **50. ¿Qué es un encadenado?**

#### **a) La sustitución paulatina de una imagen por otra.**

- b) Dos escenas distintas, pero con el mismo hilo conductor.
- c) La sustitución paulatina de una imagen por un solo color.
- d) La sustitución a corte de una imagen por otra.

### **51. ¿Cómo se manifiesta visualmente un salto de eje por cambio de ubicación de la cámara?**

- a) Como un cambio de dirección dentro de un mismo plano.
- **b) Como un cambio de dirección al cambiar de plano.**
- c) Como un cambio de dirección de miradas dentro de un mismo plano.
- d) Ninguna es cierta.

#### **52 ¿Qué puede producir el paso de un plano general a otro mucho más cerrado?**

- a) Reconocimiento del personaje.
- b) Intensidad en la aproximación al personaje.
- **c) Una aceleración del acontecimiento gracias al aumento de tensión ocasionada.**
- d) Crea calma.

#### **53. ¿Qué es la postproducción de vídeo?**

- a) Volver a grabar las imágenes por problemas con la grabación original.
- b) El último proceso de la creación audiovisual, la creación del formato para la visualización por parte de los espectadores.
- c) **El conjunto de procesos necesarios para el perfecto acabado de un programa, más allá del montaje.**
- d) El montaje de vídeo para dar sentido narrativo a los planos grabados.

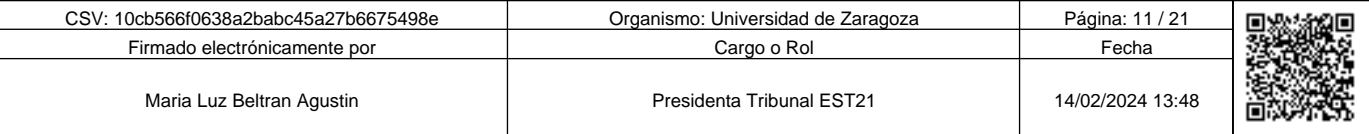

Copia auténtica de documento firmado digitalmente. Puede verificar su autenticidad en http://valide.unizar.es/csv/10cb566f0638a2babc45a27b6675498e

Copia auténtica de documento firmado digitalmente.

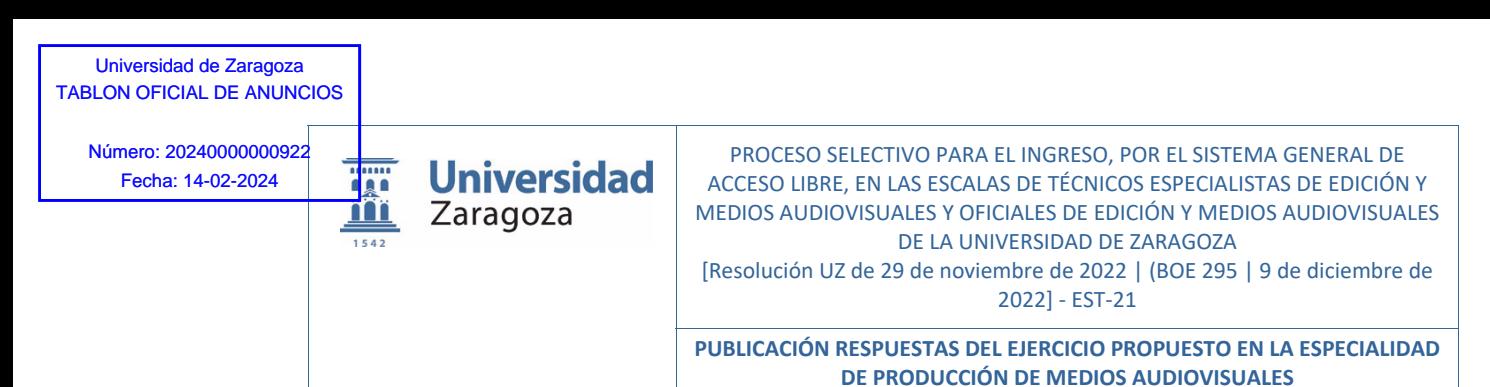

**54. ¿Qué tipo de transición entre planos es el más adecuado para comunicar una continuidad de la acción?** 

- **a) Por corte.**
- b) Encadenado.
- c) Fundido a negro.
- d) Cortinilla.

### **55. ¿En qué consiste un plano cenital?**

- a) La cámara está emplazada debajo del sujeto encuadrando verticalmente hacia arriba.
- **b) La cámara está situada completamente encima de la figura, encuadrando verticalmente hacia abajo.**
- c) La cámara se encuentra por debajo de los ojos del sujeto, el cual queda enfatizado y agigantado.
- d) La cámara está emplazada por encima de la mirada del sujeto, al cual empequeñece, comunicando sensación de inferioridad.

# **56. ¿Cuál de los siguientes metadatos no se pueden mostrar como superposiciones en el Monitor de programa o en el Monitor de origen?**

- a) Código de tiempo de origen.
- b) Comentarios de marcador.
- c) Nombre del archivo.

10cb566f0638a2babc45a27b6675498e Copia auténtica de documento firmado digitalmente. Puede verificar su autenticidad en http://valide.unizar.es/csv/10cb566f0638a2babc45a27b6675498e

Copia auténtica de documento firmado digitalmente.

Puede verificar su autenticidad en http://valide.unizar.es/csw/10cb566f0638a2babc45a27b6675498e

**d) Propiedades de archivo.** 

# **57. En OBS, en ajustes de grabación, ¿qué codificador no es compatible?**

- a) Hardware (NVENC).
- b) Software (x264 bajo uso de CPU).
- **c) OBS CODEX x150.**
- d) Software (x264).

#### **58. En OBS, en el panel de fuentes, ¿qué opción no está disponible?**

- a) Captura de pantalla.
- b) Texto (GDI+).
- **c) Color Lumetri.**
- d) Fuente multimedia.

# **59. En OBS, ¿qué filtro de audio no hay en fuentes para "captura de entrada de audio"?**

- a) Limitador.
- **b) Ajustador de fase.**
- c) Ganancia.
- d) Puerta anti-Ruidos.

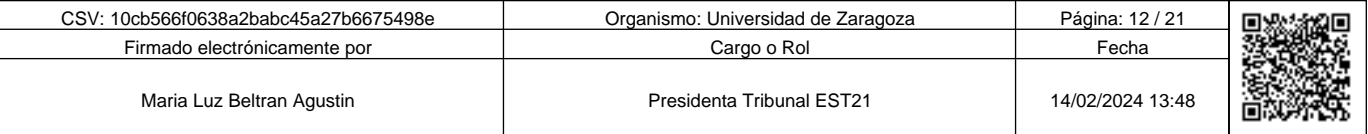

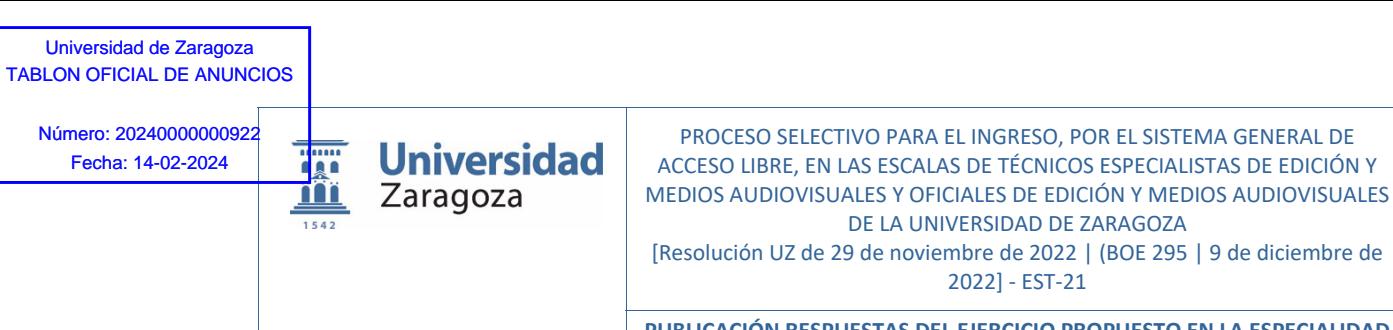

**PUBLICACIÓN RESPUESTAS DEL EJERCICIO PROPUESTO EN LA ESPECIALIDAD DE PRODUCCIÓN DE MEDIOS AUDIOVISUALES**

## **60. Si queremos emitir con una calidad de CD en OBS, ¿qué bitrate de audio usaremos?**

- **a) 320 kbps.**
- b) 380 kbps.
- c) 128 kbps.
- d) 96 kbps.

## **61. ¿Cómo podemos crear en YouTube, puntos de interés o capítulos dentro de un vídeo para que el público pueda acceder directamente a cada uno de ellos?**

- a) No se puede.
- **b) Creando una lista con el minutaje del vídeo, empezando en 00:00, y con los títulos que queramos dar a cada capítulo.**
- c) Visionando el vídeo y marcando con la tecla "\*" del teclado numérico cada punto a destacar, y luego añadir un título o descripción.
- d) b y c son ciertas.

### **62. ¿Cuál es el primer paso previo necesario para poder hacer un directo en YouTube?**

- a) Tener una clave de emisión para cada directo.
- **b) Tener habilitada las transmisiones en vivo por YouTube.**
- c) Crear un canal específico para las emisiones en directo dentro de nuestro canal.
- d) Todas son ciertas.

## **63. ¿Qué no podemos hacer con YouTube Studio?**

- a) Crear y organizar listas de reproducción.
- b) Ver las estadísticas para analizar el rendimiento del canal o de un vídeo.
- c) Usar bibliotecas de audio.
- **d) Traducir diálogos de un idioma a otro.**

### **64. En Meet (en un PC), en el modo mosaico de diseño de pantalla, ¿cuántos asistentes como máximo se pueden ver al mismo tiempo?**

- a) 24.
- b) 32.
- **c) 49.**
- d) 19.

**65. ¿Cómo se denomina en Meet, a una pizarra de borrado en seco virtual en la que puedes intercambiar ideas en vivo con otros usuarios?** 

# **a) Jamboard.**

- b) Vileda.
- c) Canva.
- d) Wacom.

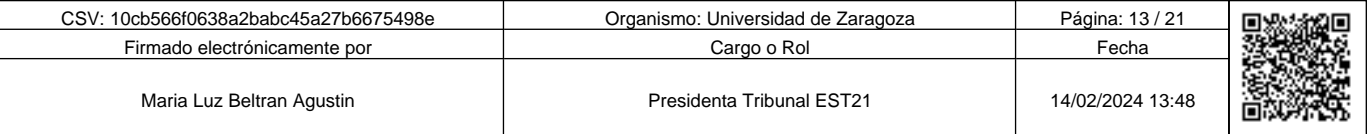

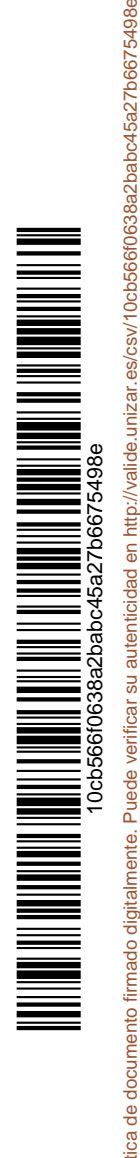

Copia auténtica de documento firmado digitalmente. Puede verificar su autenticidad en http://valide.unizar.es/csv/10cb566f0638a2babc45a27b6675498e

Copia auténtica de documento firmado digitalmente.

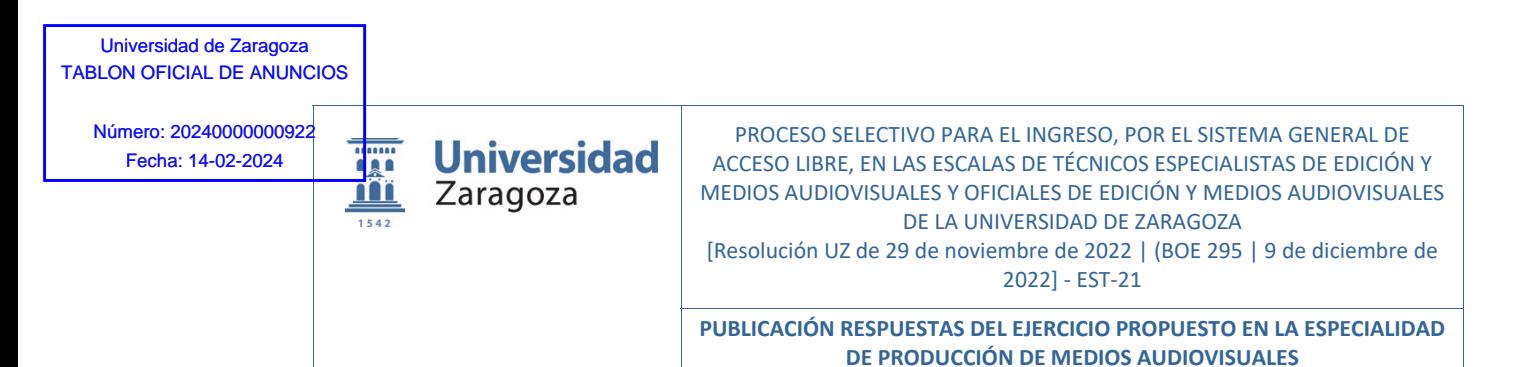

### **66. ¿Qué son los efectos visuales en Google Meet?**

- a) No tiene efectos visuales.
- b) Son stikers (elementos gráficos) que puedes agregar a la pantalla de Google Meet.
- **c) Son filtros, fondos y efectos divertidos que puedes utilizar en las video llamadas.**
- d) Son animaciones que se usan en lugar de la imagen de la webcam.

## **67. Tenemos que programar una reunión recurrente en Microsoft Teams dentro de un equipo de trabajo, para un tema específico y únicamente para algunos miembros del equipo, ¿cómo procederemos?**

- a) Seleccionando en el calendario el día, y rellenando los parámetros que aparecen en la ventana emergente para finalizar enviando un correo de invitación para cada sesión solamente a las personas que deban asistir.
- **b) Crearemos un canal dentro del equipo, estableciendo las personas que pueden participar en él, y crearemos una reunión dentro de él con los parámetros de repetición adecuados.**
- c) Crearemos un nuevo equipo para ese tema específico con los usuarios que tengan que poder asistir e informaremos por el chat del día y hora de la reunión.
- d) Pondremos un título descriptivo y procederemos como en el punto a).

## **68. Cuál es gestor de contenidos, CMS (Content Management System) más usado actualmente en internet para la creación y gestión de sitios web.**

#### **a) Wordpress.**

- b) Goggle.
- c) Apple.
- d) HTML.

### **69. ¿Cuál es la etiqueta HTML que permite incrustar contenidos externos en las páginas web de la Universidad, como por ejemplo videos de YouTube o Vimeo con sus propios reproductores?**

- **a) <iframe>**
- b) <html>
- c) <video>
- d) <streaming>

# **70. ¿Cuál de las siguientes afirmaciones sobre el concepto de multimedia no es correcto?**

- a) Una forma de comunicación que hace uso combinado de diferentes medios como textos, imágenes, sonidos, animaciones y vídeo en un mismo entorno.
- b) En el multimedia se concentran las diversas aportaciones de cada medio para un fin único: la transmisión de un concepto al usuario.
- c) Es la integración de dos o más medios distintos en un ordenador personal.
- **d) Un proyecto de multimedia tiene que ser interactivo para llamarse multimedia.**

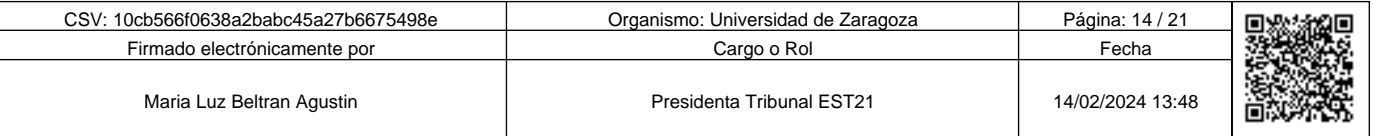

Copia auténtica de documento firmado digitalmente. Puede verificar su autenticidad en http://valide.unizar.es/csv/10cb566f0638a2babc45a27b6675498e

Copia auténtica de documento firmado digitalmente.

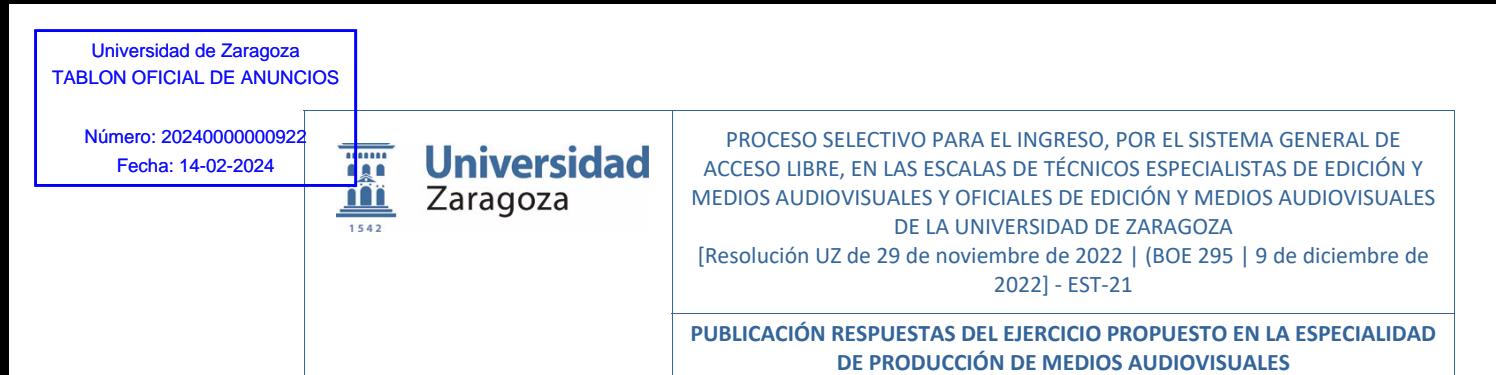

# *PRIMER EJERCICIO PRÁCTICO*

Producción de un audiovisual corporativo de la Universidad, con breve resumen de estudios y actividades de los centros y que tenga una duración de 15 minutos.

# **71. ¿Qué es lo más esencial para poder comenzar la realización del video?**

- a) Tener el storyboard.
- **b) Tener el guion.**
- c) Tener los videos.
- d) Tener la relación de los participantes.

## **72. Uno de los planos consta de un saludo de cada Decano a modo de introducción de cada centro, ¿qué no es necesario que tenga ese clip de vídeo?**

- a) Que se ajuste al metraje asignado.
- b) Que las grabaciones se ajusten a los parámetros de video y audio asignados.
- c) Que esté adecuadamente iluminado.
- **d) Una voz en off.**

# **73. Se graban en vídeo varias entrevistas. Si se dispone de tres focos led. ¿Cuál sería el esquema de iluminación más adecuado para separar al sujeto del fondo mediante la iluminación?**

- a) Luz principal central junto a la cámara, luz de relleno a 45 grados del sujeto y luz enfocando al fondo.
- b) Luz principal a 90 grados del sujeto, luz de relleno en el lado opuesto, y luz enfocando al fondo con filtro de color.
- **c) Luz principal a 45º del sujeto, luz de relleno con un ángulo parecido en el lado opuesto del sujeto, y luz de contra.**
- d) Luz principal central junto a la cámara, luz rebotada a techo de relleno, y luz enfocando al fondo.

**74. Se graba con varias cámaras idénticas, para disponer de varios puntos de vista, ¿qué hay que tener en cuenta para tener el mínimo de problemas en postproducción?** 

- **a) Poner el balance de blancos igual en cada una de las cámaras, y volver a realizarlo en cada cambio de lugar o condiciones de iluminación.**
- b) Grabar con el balance de blancos en automático y en postproducción corregir pequeños cambios de luminancia y crominancia.
- c) Usar en ambas cámaras el mismo diafragma.
- d) Grabar siempre con trípode.

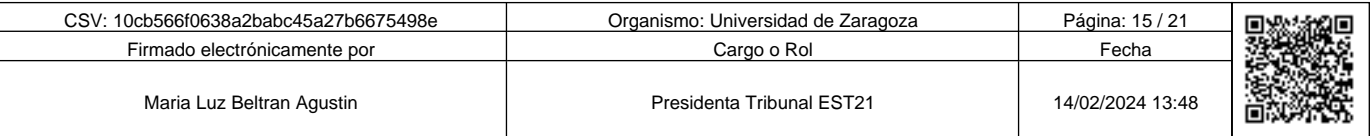

Copia auténtica de documento firmado digitalmente. Puede verificar su autenticidad en http://valide.unizar.es/csv/10cb566f0638a2babc45a27b6675498e

Copia auténtica de documento firmado digitalmente.

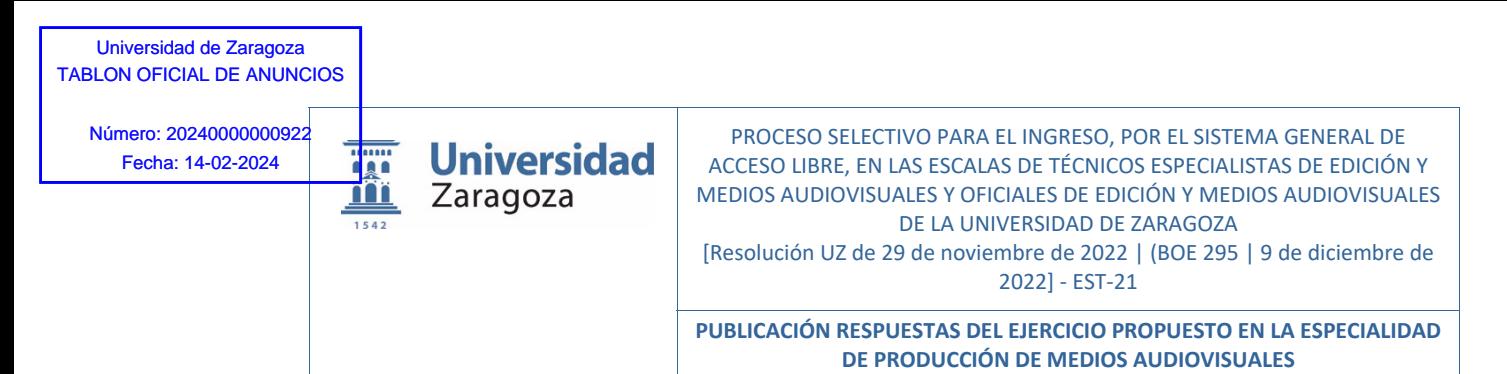

**75. Al hacer la edición en Adobe Premiere ¿cómo crear una secuencia de origen multicámara?** 

- **a) Después de importar el material de vídeo, seleccionar los clips dentro de la bandeja Proyecto, clic derecho del ratón y seleccionar "Crear secuencia de origen multicámara".**
- b) Después de importar el material de vídeo, seleccionar los clips dentro de la bandeja Proyecto, arrastrarlos a una nueva línea de tiempo, y en ajustes de secuencia, seleccionar "secuencia de origen multicámara".
- c) Crear una secuencia multicámara en el menú "Archivo> Nuevo> secuencia…", y luego importar los clips dentro de esa línea de tiempo usando la sincronización basada en audio para alinear de forma precisa los clips.
- d) Todas son ciertas.

**76. En la edición con Adobe Premiere, para insertar un clip en la posición del cursor y no desplazar los clips de otras pistas, que comandos usaremos en Windows:** 

### **a) Control y Alt y arrastrar el clip hasta la pista.**

- b) Control y Mayúsculas y arrastrar el clip hasta la pista.
- c) Mayúsculas y arrastrar el clip hasta la pista.
- d) Alt y arrastrar el clip hasta la pista.

**77. Movemos un inserto de público en el tiempo sin alterar sus puntos de entrada y salida a la vez que recortamos y/o alargamos los clips adyacentes según la dirección del desplazamiento, para compensar el movimiento ¿qué herramienta nos permite hacerlo directamente en Premiere?** 

**a) Herramienta Deslizar.** 

- b) Herramienta Desplazar.
- c) Herramienta Editar rizo.
- d) Herramienta Editar desplazamiento.

### **78. Ahora queremos cambiar los puntos de entrada y salida de otro inserto sin cambiar su duración, ni su ubicación en la edición, ¿qué herramienta usaremos para hacerlo directamente?**

- a) Herramienta Deslizar.
- **b) Herramienta Desplazar.**
- c) Herramienta Editar rizo.
- d) Herramienta Editar desplazamiento.

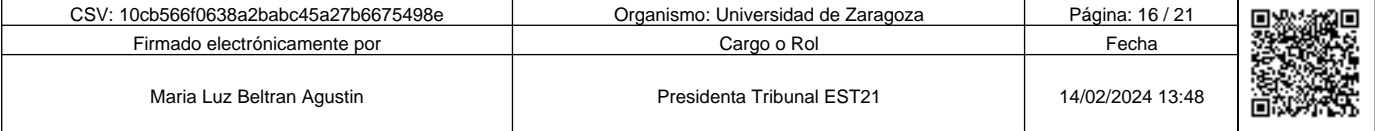

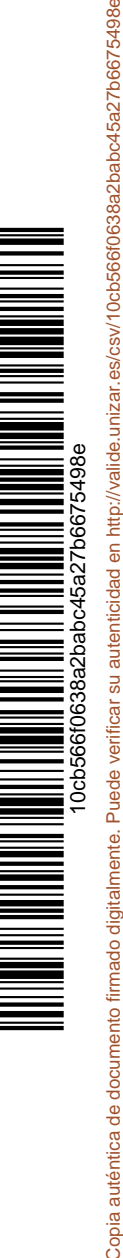

Copia auténtica de documento firmado digitalmente. Puede verificar su autenticidad en http://valide.unizar.es/csv/10cb566f0638a2babc45a27b6675498e

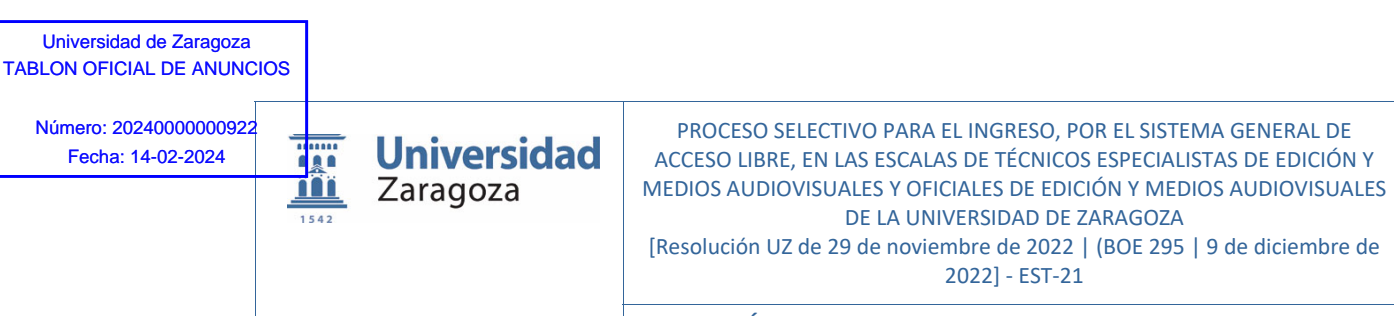

**PUBLICACIÓN RESPUESTAS DEL EJERCICIO PROPUESTO EN LA ESPECIALIDAD DE PRODUCCIÓN DE MEDIOS AUDIOVISUALES**

**79. En Adobe Premiere estamos realizando cambios en un clip mediante el efecto "Color de Lumetri", de color, de ajustes del balance de blancos, etc. ¿Cuál de las siguientes opciones permite que aplicaremos esos mismos cambios a otro clip?** 

- a) Seleccionando el efecto ajustado en "controles de efectos", y arrastrándolo sobre el clip que queramos modificar.
- b) Clic derecho del ratón sobre el efecto, seleccionar copiar, y luego arrastrar sobre el clip que queramos modificar.
- **c) Clic derecho del ratón sobre el efecto, seleccionar copiar, seleccionar el clip que queramos modificar, y luego pegar en "controles de efectos".**
- d) Clic derecho del ratón sobre el efecto, y guardar los cambios en "Guardar ajustes preestablecidos…", Seleccionar el clip que queramos modificar, aplicar el efecto "Color de Lumetri" y cargar el ajuste guardado previamente.

**80. Para incrustar en el video, títulos o galletas superpuestos con el nombre y cargo de la persona creadas con Adobe Photoshop, qué características debe de tener cada archivo:** 

#### **a) Que tenga un canal alfa.**

- b) Que tenga un canal phanton.
- c) Que sea un RAW.
- d) Que cumpla la norma ISO 2233/45.

**81. Si trabajamos una foto en Adobe Photoshop para incluirla en Adobe Premiere, qué parámetros debemos de tener en cuenta para que se ajuste al proyecto de edición:** 

- a) Que sea en formato CMYK.
- b) Que no tenga capas.
- **c) Que las dimensiones sean las mismas.**
- d) Que incluya canales alfa.
- **82. Si se quiere dar una homogeneidad visual a todo el video, ¿cómo lo harías?**

#### **a) Creando una capa de ajuste y actuando sobre ella.**

- b) Tratando cada fotograma.
- c) Incrustando un marco en todo el video.
- d) Aplicando el filtro homogenización.

**83. La grabación de la voz en off, se realiza en un estudio de radio, para luego añadirla al vídeo. ¿Cuál es el estándar domínate en los estudios de radio?** 

#### **a) MP2.**

- b) ISO/IEC 000345-3 A 32 Bits.
- c) DAT con tasa de 768 bits.
- d) Liner PCM.

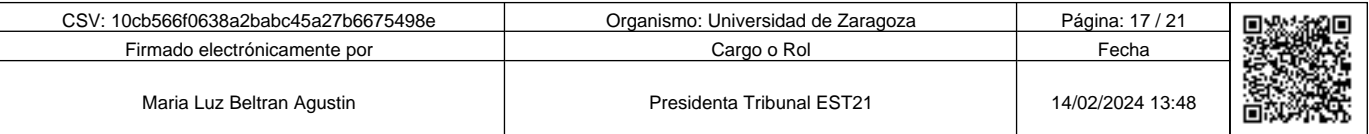

Copia auténtica de documento firmado digitalmente. Puede verificar su autenticidad en http://valide.unizar.es/csv/10cb566f0638a2babc45a27b6675498e

Copia auténtica de documento firmado digitalmente.

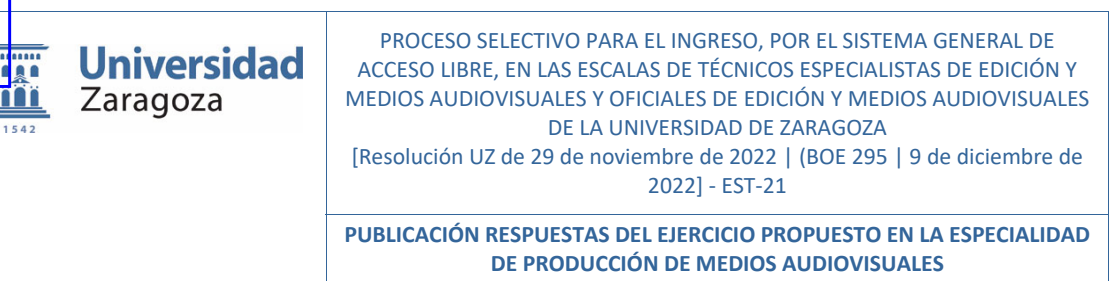

**84. Ponemos una música para dar continuidad a todo el vídeo institucional. Sin embargo, la música es demasiado larga. ¿Cómo podemos ajustarla, en pocos segundos, a la duración de nuestra edición sin realizar un corte y un fundido?** 

- **a) Con la herramienta de remezcla.**
- b) Exportando el audio a Adobe Audition y usando la herramienta Remix.
- c) La única opción es estudiar su estructura y mediante cortes reducir su duración.
- d) Ninguna es cierta.

## **85. Hemos terminado el trabajo y queremos guardar la edición en Premiere junto a todos los recursos usados en otro disco duro excluyendo el material no usado, ¿cómo procederemos?**

- a) Seleccionamos todos los recursos de la ventana proyecto y en menú contextual, seleccionar "Exportar medios" con la opción "Excluir clips no utilizados" seleccionada. Después guardar proyecto en la nueva ubicación.
- b) "Exportar proyecto a nueva ubicación", dentro del menú Archivo, y la opción "Excluir clips no utilizados" seleccionada.
- **c) "Administrador de proyectos" dentro del menú Archivo, seleccionar la opción "Recopilar archivos y copiar en nueva ubicación" y la opción "Excluir clips no utilizados" seleccionada.**
- d) En el menú de la ventana proyectos, seleccionar "Eliminar clips no utilizados" y luego "Exportar proyecto a nueva ubicación" en menú Archivo.

# *SEGUNDO EJERCICIO PRÁCTICO*

Retransmisión en vivo de una jornada de una cátedra en un salón de actos de la Universidad que tiene rack de sonido y cañón de video, en YouTube, usando OBS como plataforma y en la que, en algún momento, se realizara una conexión por Meet para la intervención de un ponente que no puede asistir físicamente. Se realizarán fotos para subir a las redes sociales de la cátedra.

# **86. En la jornada hay traducción simultánea realizada por traductores oficiales, ¿qué elemento no es imprescindible?**

- a) Cabina insonorizada para los traductores.
- b) Micrófono y auriculares en las cabinas para recibir el audio de la sala.
- **c) Altavoces en la cabina.**
- d) Emisores de señal inalámbrica para enviar la traducción.

# **87. En Meet, ¿cuál es el atajo de teclado para levantar la mano?**

```
a) Ctrl + Alt + h
```
- b) Crtl + Mayúsculas + h
- c) Crtl +  $Alt + m$
- d) Crtl + Mayúsculas + m

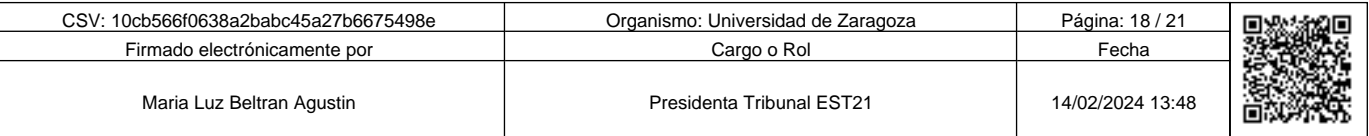

Copia auténtica de documento firmado digitalmente. Puede verificar su autenticidad en http://valide.unizar.es/csv/10cb566f0638a2babc45a27b6675498e

Copia auténtica de documento firmado digitalmente.

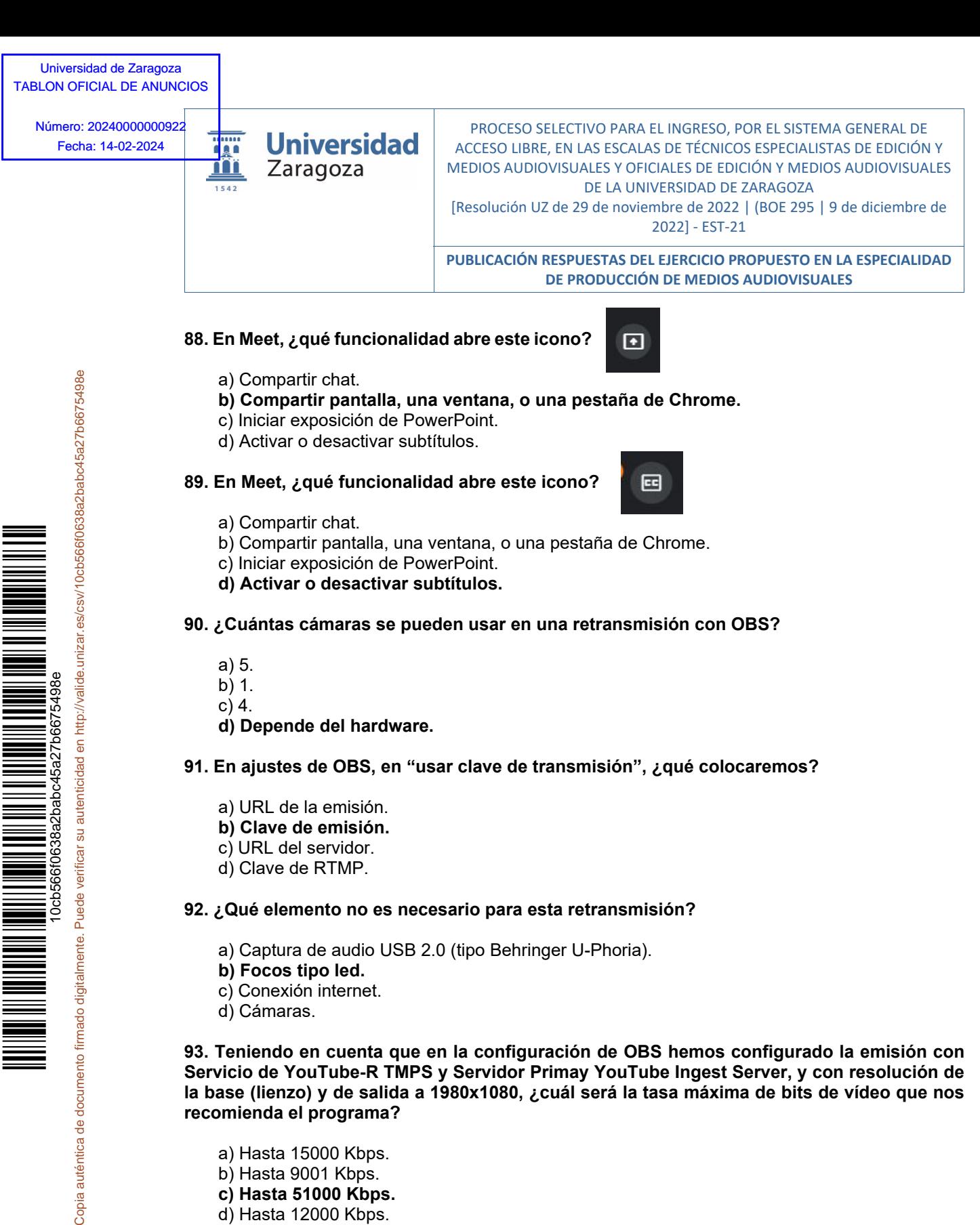

# **92. ¿Qué elemento no es necesario para esta retransmisión?**

- a) Captura de audio USB 2.0 (tipo Behringer U-Phoria).
- **b) Focos tipo led.**
- c) Conexión internet.
- d) Cámaras.

Copia auténtica de documento firmado digitalmente.

**93. Teniendo en cuenta que en la configuración de OBS hemos configurado la emisión con Servicio de YouTube-R TMPS y Servidor Primay YouTube Ingest Server, y con resolución de la base (lienzo) y de salida a 1980x1080, ¿cuál será la tasa máxima de bits de vídeo que nos recomienda el programa?** 

- a) Hasta 15000 Kbps.
- b) Hasta 9001 Kbps.
- **c) Hasta 51000 Kbps.**
- d) Hasta 12000 Kbps.

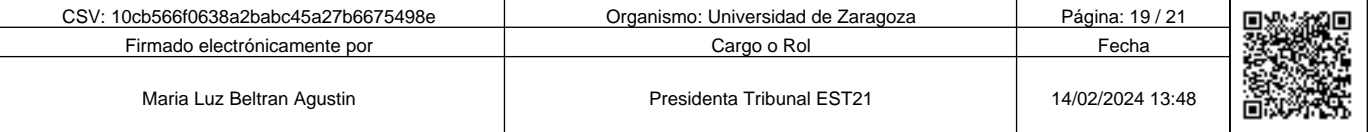

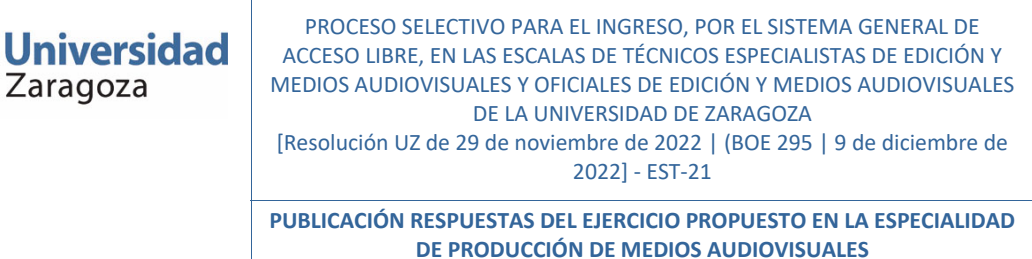

# **94. ¿Qué renderizador seleccionaremos en los ajustes avanzados de OBS?**

- **a) Direct 3D11.**
- b) Obs-Render.
- c) YouTube-REnder.
- d) NV12 (8 bits).

# **95. En OBS existen atajos de teclado, ¿qué afirmación es cierta?**

- a) Los básicos ya viene predefinidos.
- **b) Hay que definirlos en "Atajos".**
- c) Ya viene definidos y no se pueden cambiar hasta la versión 38.1.2.
- d) No existen atajos en OBS.

# **96. ¿Qué acción no se puede hacer en OBS?**

- a) Poner subtítulos.
- b) Crear un panel de chat con la URL del chat creado en YouTube.
- c) Realizar la emisión a la vez por YouTube y Twitch.
- **d) Que cada persona pueda elegir entre el audio original y el doblado.**

# **97. Cuando elegimos una emisión en privado en YouTube:**

- a) Cualquier usuario de YouTube puede ver la emisión.
- **b) Sólo tú y las personas que elijas (compartiendo un enlace personalizado) podéis ver la emisión. Tus emisiones privadas no aparecen en la pestaña Vídeos de la página principal de tu canal ni en los resultados de búsqueda de YouTube.**
- c) Puede verlos y compartirlos cualquier usuario que tenga el enlace. Tus emisiones privadas no aparecen en la pestaña Vídeos de la página principal de tu canal ni en los resultados de búsqueda de YouTube, a no ser que alguien los añada a una lista de reproducción pública.
- d) Solo tú puedes ver las emisiones, las listas de reproducción y los vídeos privados. Tus vídeos privados aparecen en la pestaña Vídeos de la página principal de tu canal y en los resultados de búsqueda de YouTube.

# **98. Para los retratos, si buscamos una buena separación del sujeto con el fondo, usaremos:**

- a) Un objetivo normal y un diafragma cerrado.
- b) Un gran angular y un diafragma abierto.
- **c) Un teleobjetivo con un diafragma abierto.**
- d) Un teleobjetivo con un diafragma cerrado.

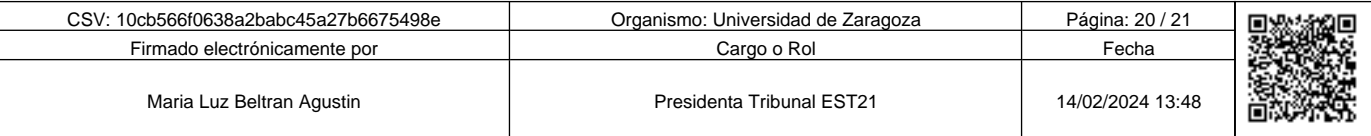

Copia auténtica de documento firmado digitalmente. Puede verificar su autenticidad en http://valide.unizar.es/csv/10cb566f0638a2babc45a27b6675498e

Copia auténtica de documento firmado digitalmente.

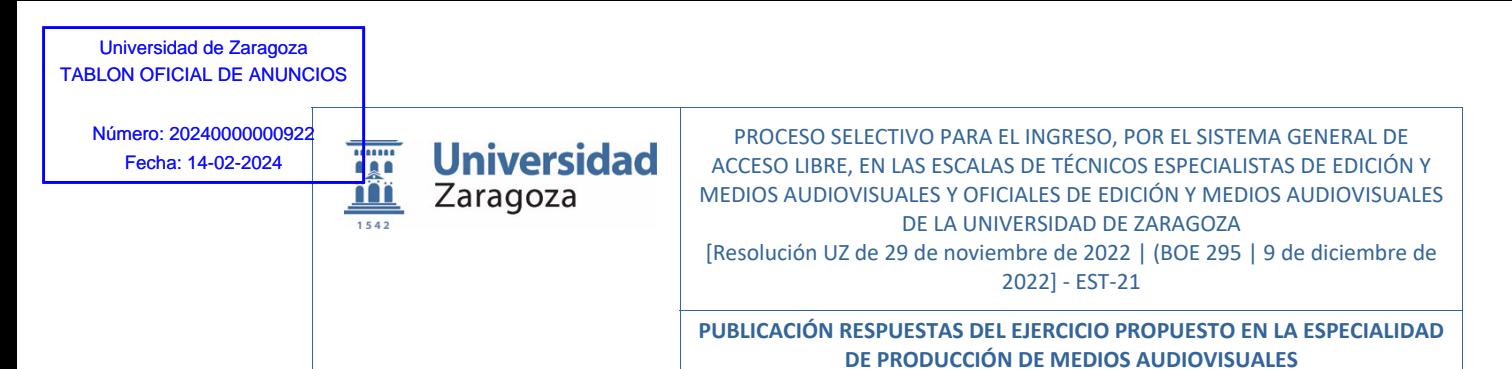

**99. ¿Si tenemos un sujeto bien iluminado con la luz de un flash montado fuera de cámara, como controlaremos la luz ambiente de la escena?** 

- a) Cerrando el diafragma, y aumentando la velocidad de obturación para compensar la exposición.
- **b) Con la velocidad de obturación sin exceder la velocidad de sincronismo. A velocidades más rápidas más oscurecemos el fondo.**
- c) Situando la luz de flash lo más cerca del sujeto.
- d) Mediante el diafragma, y aumentando o disminuyendo la potencia del flash para compensar la exposición.

# **100. ¿Cómo podemos prevenir el efecto banding al editar las fotos en Photoshop?**

### **a) Trabajando con imágenes de mínimo 16 bits por canal.**

- b) Trabajando con imágenes de mínimo 8 bits por canal.
- c) Evitando archivos JPG. Utilizando Tiff no comprimido.
- d) Con el formato nativo de Photoshop ya no hay problema de banding.

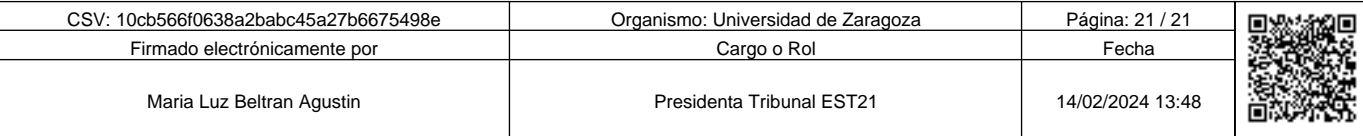

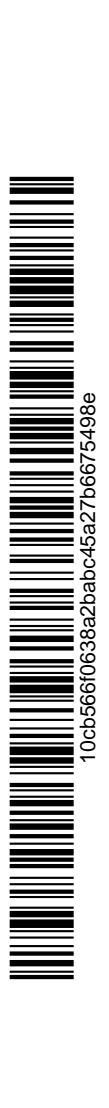

Copia auténtica de documento firmado digitalmente. Puede verificar su autenticidad en http://valide.unizar.es/csv/10cb566f0638a2babc45a27b6675498e

Copia auténtica de documento firmado digitalmente.